# THERMOTRACK PC

## PROGRAMMATION ET LECTURE RAPIDE DES THERMO ET HYGRO BOUTONS

**DESCRIPTION** 

La solution complète qui combine simplicité d'utilisation et richesse d'information. Tout est fait pour faciliter vos contrôles.

Branchez le bouton sur le lecteur et obtenez directement la courbe, la liste des températures, la liste des dépassements de seuils critiques.

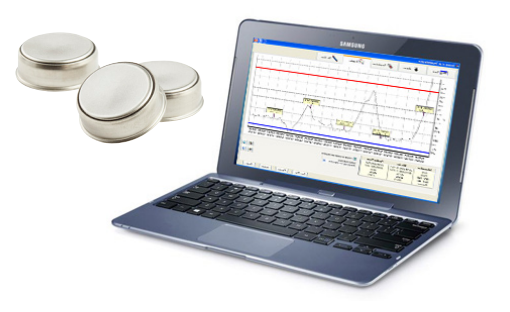

Fonctionne avec l'ensemble des Thermo Boutons

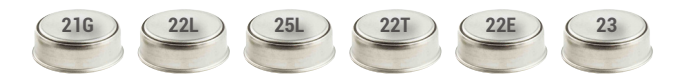

## LECTURE RAPIDE EN UN CLIC

Branchez le bouton sur le lecteur et obtenez directement la courbe, la liste des températures, la liste des dépassements de seuils critiques.

### Activez les options pour gagner du temps !

- Archivage automatique des données
- Impression automatique de la courbe
- Envoi automatique de la courbe par Email en cas d'alarme

#### Thermotrack vous permet aussi de :

- Visualiser la moyenne, le mini et maxi
- Zoomer sur la courbe, superposer des courbes
- D'imprimer les résultats dans des rapports complets
- D'ajouter des commentaires grâce au bloc note intégré
- Calculer les valeurs stérilisatrices et pasteurisatrices
- Sauvegarder les données sur votre PC ou serveur
- D'archiver dans des dossiers et sous-dossiers
- Retrouver rapidement vos relevés grâce au
- moteur de recherche
- D'exporter vers Excel
- Synchroniser les relevés effectués avec votre smartphone Android
- Redémarrer rapidement vos enregistreurs
- D'obtenir l'aide dans la langue de votre choix
- Protéger l'accès par mot de passe à l'ouverture

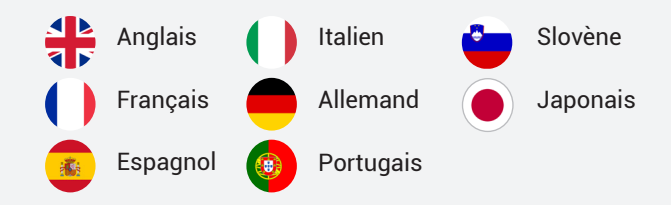

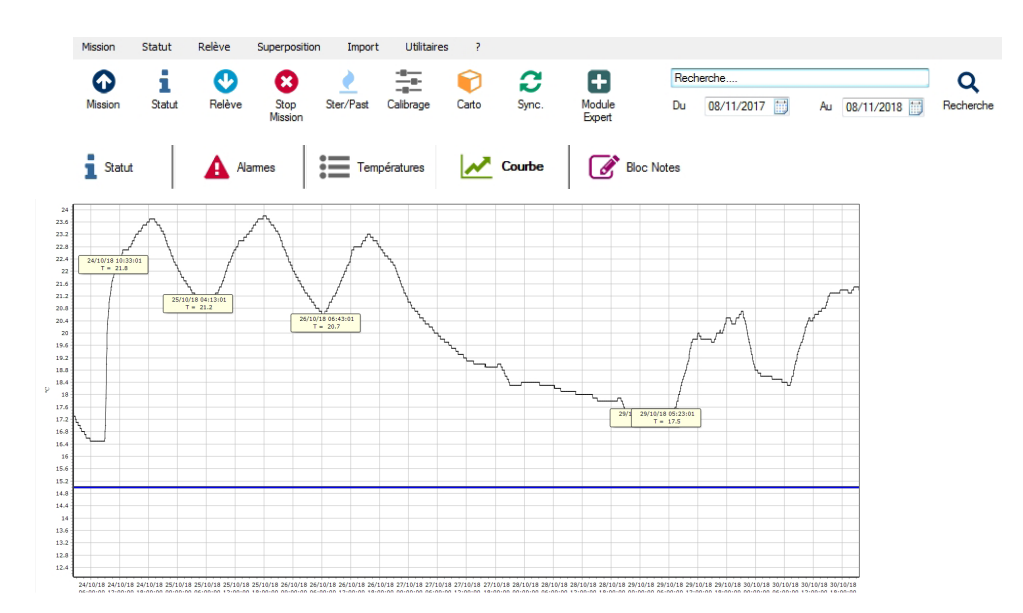

## PROGRAMMEZ RAPIDEMENT VOS BOUTONS

En quelques secondes, missionnez vos Thermo Boutons et réglez :

- La fréquence de mesure et l'horloge
- Les seuils d'alarmes et leur temporisation
- Le compte à rebours ou la date de démarrage
- L'association du Thermo Bouton à un produit, lot, véhicule, etc.
- Pour aller encore plus vite, vous pouvez :
	- Utiliser des Profils de Mission type
	- Relancer la Mission en effaçant les données à bord

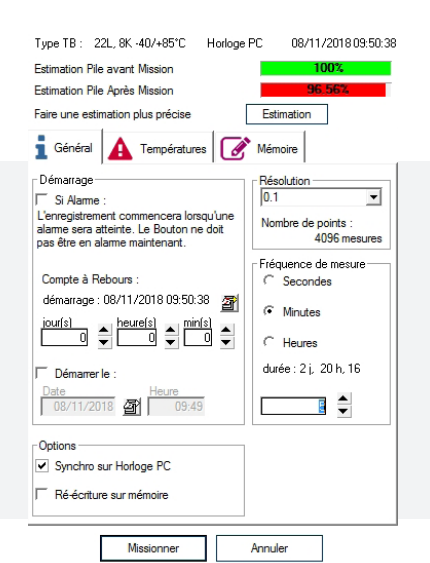

MODULE EXPERT CFR PART 11

Un module optionnel pour les clients qui veulent restreindre les fonctions selon les utilisateurs et assurer

• Sécurité renforcée : créez plusieurs utilisateurs et

• Audit Trial : gardez une trace des actions des

• PDF type A : générez des PDF sécurisés et

la conformité CFR 21 PART 11.

contrôlez leurs droits.

utilisateurs.

inviolables.

MODULE DE CARTOGRAPHIE

### Il permet de vérifier si vos équipements sont stables et homogènes.

Faites la cartographie de vos Equipements de laboratoire ou Entrepôts conforme à la FDX 15-140 et le EN 60068-5. Le module calcule automatiquement les moyennes et incertitudes de tous les capteurs, calcule les homogénéités et stabilités et écarts. Vous obtenez un rapport précis et détaillé avec un jugement de conformité. Toutes les données sont exportables dans Excel.

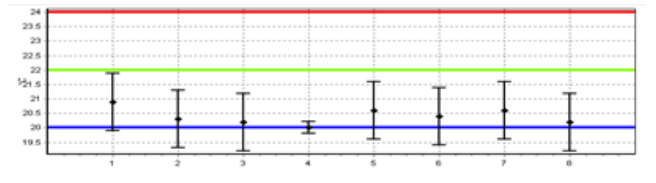

## MODULE DE CALIBRAGE

Ajustez vos Thermos et Hygro Boutons à partir des résultats de vos certificats d'étalonnage. Entrez les valeurs de référence valeurs mesurées et incertitudes. Choisissez entre plusieurs méthodes de correction (Offset, Linéaire, Quadratique).

Les données d'ajustage sont stockés dans la mémoire du Thermo Bouton et récupérées lors de la lecture sur tout ordinateur utilisant Thermotrack PC.

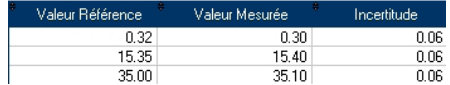

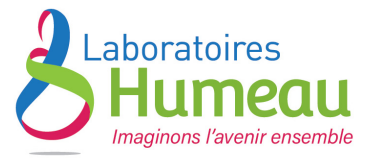

Z.A de Gesvrine - 4 rue Képler - B.P 4125 44241 La Chapelle-sur-Erdre Cedex - France t.: +33 (0) 2 40 93 53 53 |  $\therefore$  +33 (0) 2 40 93 41 00 info@humeau.com - www.humeau.com

#### S.A.S au capital de 1 000 000 € - R.C.S Nantes B 857 802 938 - N° TVA FR 87 857 802 938